## SAP ABAP table SMOHSUBSCR {Subscription Header}

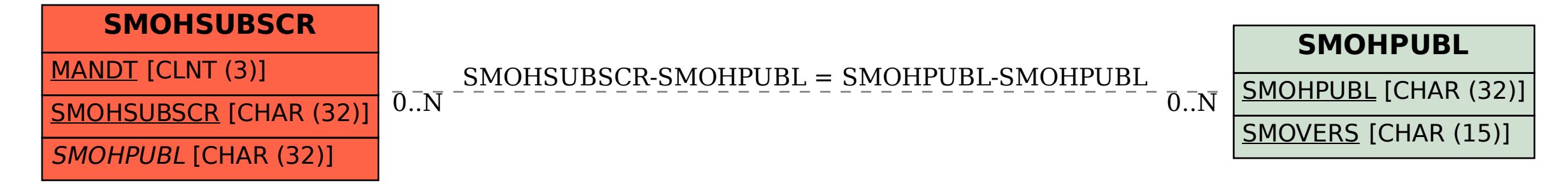